# Photoshop 2021 (Version 22.5) Download

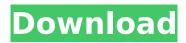

### Photoshop 2021 (Version 22.5) Crack Free For Windows 2022

# Taking photos To capture the light that falls on the camera's \_exposure sensor\_ (see Figure 14-4), you use a shutter (see Figure 14-5). A shutter is the long-open or closed piece of glass or plastic that directs light through your camera to the film or sensor within the camera. Figure 14-4: The exposure sensor is in charge of taking photos. Figure 14-5: A shutter controls how light falls on an exposure sensor. The shutter lets in light

## Photoshop 2021 (Version 22.5) Crack [2022]

Photoshop Elements is available to download from Adobe and has an iLife-like interface. To use it, open Photoshop Elements and open your files. Like many things in life, Photoshop Elements is not easy to use. Most people are familiar with Photoshop, and it's much easier to work in Photoshop than it is to work with Photoshop Elements. There are many overlapping features, and options. Photoshop Elements is like a great big software encyclopedia. If you use the Adobe Photoshop Elements app, you will probably know your way around. If you need to do something that isn't in this book, you'll need to use the online help or visit the Help Center on Adobe.com. If you're a beginner, you need to make sure you read this book cover to cover before using Adobe Photoshop Elements. The themes and menu bars in Photoshop Elements change according to the setting in Tools - Import Settings. \*\*Top Tip: It's a good idea to make a backup of all of your files before using Photoshop Elements. \*\* This will make you less likely to lose work if you accidentally delete an image or make a mistake and don't notice it straight away. Any additional files you edit will be saved as a PSD (Photoshop Document) file in the folder that the document was opened in. If you haven't got a copy of Photoshop, the basics of how to use Photoshop Elements can be found on this page. \*\* Do you want to make more money from your art? Subscribers get instant access to Photoshop Element-related ebooks. Join today and improve your Photoshop skills. \*\*Disclaimer: Using Photoshop Elements to copy and paste images from one application or one site to another might not always work. Check the permissions for the images you are copying before you start. For example, the permissions on stock photos might limit what you can do with the image. The What is Photoshop Elements? and Where can I use it? chapters have more information on setting up Photoshop Elements. And finally, Chapter 4 takes you through the main features of Photoshop Elements. What's new in Version 16? For a full list of new features in this version, see Adobe Photoshop Elements. Photoshop Elements 16 has been updated to version 11.0.3.1. The updates are to: The new Release note 388ed7b0c7

1/3

### Photoshop 2021 (Version 22.5) Crack+ [32|64bit]

Q: Bootstrap 4 link pre-pending I have a site that changes the link color to link text to highlight certain things on the page. This works fine, except when the text-color is white (default) the text looks like a grey link. Is there a way to pre-pend a grey (or some other colour) link background to the text before it is a link? See code example below: a.brand { color: green; } Brand Brand A: Give your a link a class attribute and style it and that should give you the effect you want. .link { color: green; background-color: transparent; } Edit: Adjust your HTML accordingly. a.brand { color: green; background-color: transparent; } Brand Brand {}, Phys. Rev. [\*\*D63\*\*]{}, 034006 (2001). Z. Fodor and S.D. Katz, JHEP [\*\*0404\*\*]{}, 050 (2004), hep-lat/0402006. J. Gasser and H. Leutwyler, Phys. Lett. [\*\*B188\*\*]{}, 477 (1987); Nucl. Phys. [\*\*B250\*\*]

#### What's New in the?

1203-04 (9th Cir. 1981) (en banc). For purposes of Article 36(1), we have held that the Vienna Convention does not apply to a plea agreement, see Santos v. Kolb, 717 F.3d 486, 488 (6th Cir. 2013), and that an individual does not have a right to consult with a consular official prior to entry of a guilty plea, see United States v. Chaparro-Alcantara, 226 F.3d 616, 621-22 (7th Cir. 2000) (citing Muniz v. United States, 674 F.2d 919, 923 (2d Cir. 1982)). There is some question as to whether the Vienna Convention applies at all to sentencing. See generally United States v. Domond, 244 F.3d 962, 967-69 (11th Cir. 2001) (collecting cases). The Supreme Court has held that neither the statute governing the Guidelines nor any of their implementation rules confer a "right to be present at sentencing" and that the right to be heard in person is "properly construed as affording a defendant an opportunity to speak on his own behalf". United States v. Jones, 527 U.S. 373, 389 (1999); see also United States v. Seacott, 15 F.3d 1380, 1386-87 (7th Cir. 1994) (extending the same analysis to the district court's decision to depart from the Guidelines). Even if international law might confer some rights with respect to sentencing that are binding on federal courts, see United States v. Guevara-Martinez, 262 F.3d 751, 755-57 (8th Cir. 2001), the Vienna Convention can only apply to an individual who has already been convicted, see 1 The Convention became effective for the United States in 1989. No. 13-5579

### System Requirements For Photoshop 2021 (Version 22.5):

Minimum: OS: Windows 7 or higher Processor: Intel® Pentium® IV 2.00 GHz or higher Memory: 512 MB RAM Graphics: Intel® Graphics Media Accelerator Integrated X3100, NVIDIA GeForce 9400M or higher, AMD Radeon HD 3450 or higher DirectX: Version 9.0c Storage: 512 MB available space Additional Notes: Multi-player, co-op, or co-op split-screen modes do not support simultaneous low-level audio and graphics rendering.

https://africantoursguide.com/adobe-photoshop-2021-version-22-1-0-activator-free-2022-latest/https://www.ccp.edu/system/files/webform/admissions/2022/jul/Adobe-

Photoshop-2021-Version-2231.pdf

https://comoemagrecerrapidoebem.com/?p=23079

https://www.weactgreen.com/upload/files/2022/07/UKVEmZeHZ1brU14v3lNc\_05\_fd573f1d1bf3ff96e4586e859ea0185c\_file.pdf

https://diariosinfiltro.com/advert/adobe-photoshop-cs6-crack-full-version-download-x64-march-2022/

https://www.southwickma.org/sites/g/files/vyhlif1241/f/uploads/zoning\_districts\_1.pdf

https://tribetotable.com/wp-content/uploads/2022/07/yarquy.pdf

https://www.twp.ferguson.pa.us/sites/g/files/vyhlif576/f/styles/news\_image\_teaser/public/news/pages\_from\_bos\_agenda\_packet\_05-16-2022\_with\_links.pdf

https://wakelet.com/wake/9iZI3C3M743tSvvKylryM

https://www.realvalueproducts.com/sites/realvalueproducts.com/files/webform/rayguta345.pdf

https://assist-software.net/sites/default/files/webform/cv/Photoshop-CC-2015-version-17.pdf

https://www.careerfirst.lk/sites/default/files/webform/cv/Photoshop-CS5 11.pdf

https://www.apbara.be/index.php/advert/adobe-photoshop-cs6-keygen-generator-product-key-full-updated-2022/

 $\frac{https://flagonsworkshop.net/upload/files/2022/07/TwvLW6FWAoQi4jVrY7Ka\_05\_65a993c98a2f45701dbd112d0cc39941\ file.pdf}{}$ 

https://www.keyringscustom.com.au/sites/www.keyringscustom.com.au/files/webform/youule856.pdf https://mandarinrecruitment.com/system/files/webform/sammtams191.pdf

https://futurestrongacademy.com/wp-content/uploads/2022/07/Adobe Photoshop CC 2018.pdf

https://www.amphenolalden.com/system/files/webform/nicotru550.pdf

http://scamfie.com/?p=27185

https://radiant-sands-82225.herokuapp.com/Adobe Photoshop 2020.pdf

 $https://jbmparish.com/uncategorized/photoshop-2021-version-22-crack-exe-file-full-product-key \\ http://wavecrea.com/?p=11107$ 

https://cambodiaonlinemarket.com/photoshop-2021-version-22-1-0-crack-file-only-activation-code-with-keygen-for-windows-updated-2022/

https://www.shopizzo.com/adobe-photoshop-2020-version-21-patch-full-version-3264bit/

https://azactic.gov/system/files/webform/Photoshop-CC-2019-version-20.pdf

 $\frac{https://www.standish.org/sites/g/files/vyhlif5026/f/pages/how\_to\_start\_a\_business\_in\_standish\_me.pdf$ 

http://datasheetoo.com/2022/07/05/adobe-photoshop-cc-2015-version-17-jb-keygen-exe-download-march-2022/

https://enterpack.ca/wp-content/uploads/2022/07/Adobe\_Photoshop\_2021\_Version\_2200.pdf http://humlog.social/upload/files/2022/07/uCF387hXolWPr5EcDrQ5\_05\_65a993c98a2f45701dbd112d 0cc39941 file.pdf

https://frameofmindink.com/wp-content/uploads/2022/07/Photoshop 2022 Version 2301.pdf